## Problem hanojskih tornjeva

- ▆ Napisati program koji rješava problem hanojskih tornjeva:
- Štapovi S (*source*, izvor), D (*destination*, odredište), T (*temp*, pomoćni)
- ▆ Na prvom štapu (S) ima n diskova različite veličine postavljenih tako da veći nikad ne dolazi iznad manjeg. Preseliti sve diskove na D, jedan po jedan, uvijek postavljajući manji na veći
- Problem je zadao francuski matematičar Edouard Lucas 1883 godine
- ▆ Školski primjer uspjeha rekurzivnog postupka
- ▆ Algoritam rješenja:
- Ignorirati donji (najveći) disk i riješiti problem za n-1 disk, ali sa štapa S na štap T koristeći D kao pomoćni.
- $\mathbf{r}$ Sada se najveći disk nalazi na S, a ostalih n-1 na T.
- ▆ Preseliti najveći disk sa S na D.
- ш Preseliti n-1 disk sa T na D koristeći S kao pomoćni (problem je već riješen za n-1 disk).

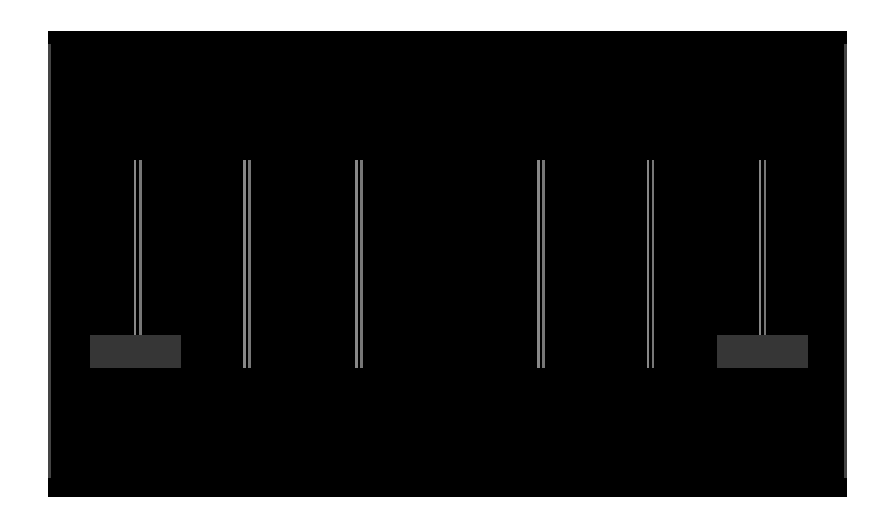

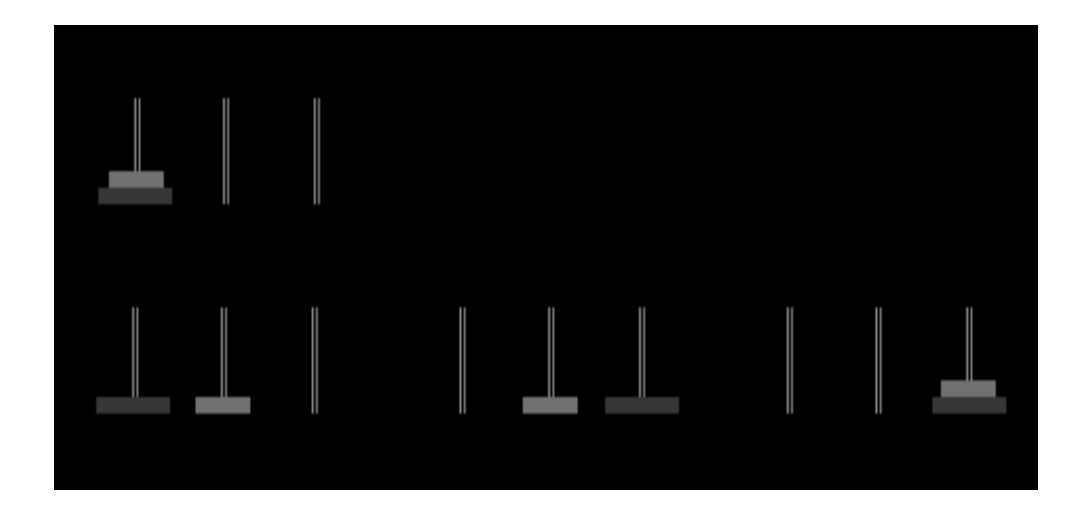

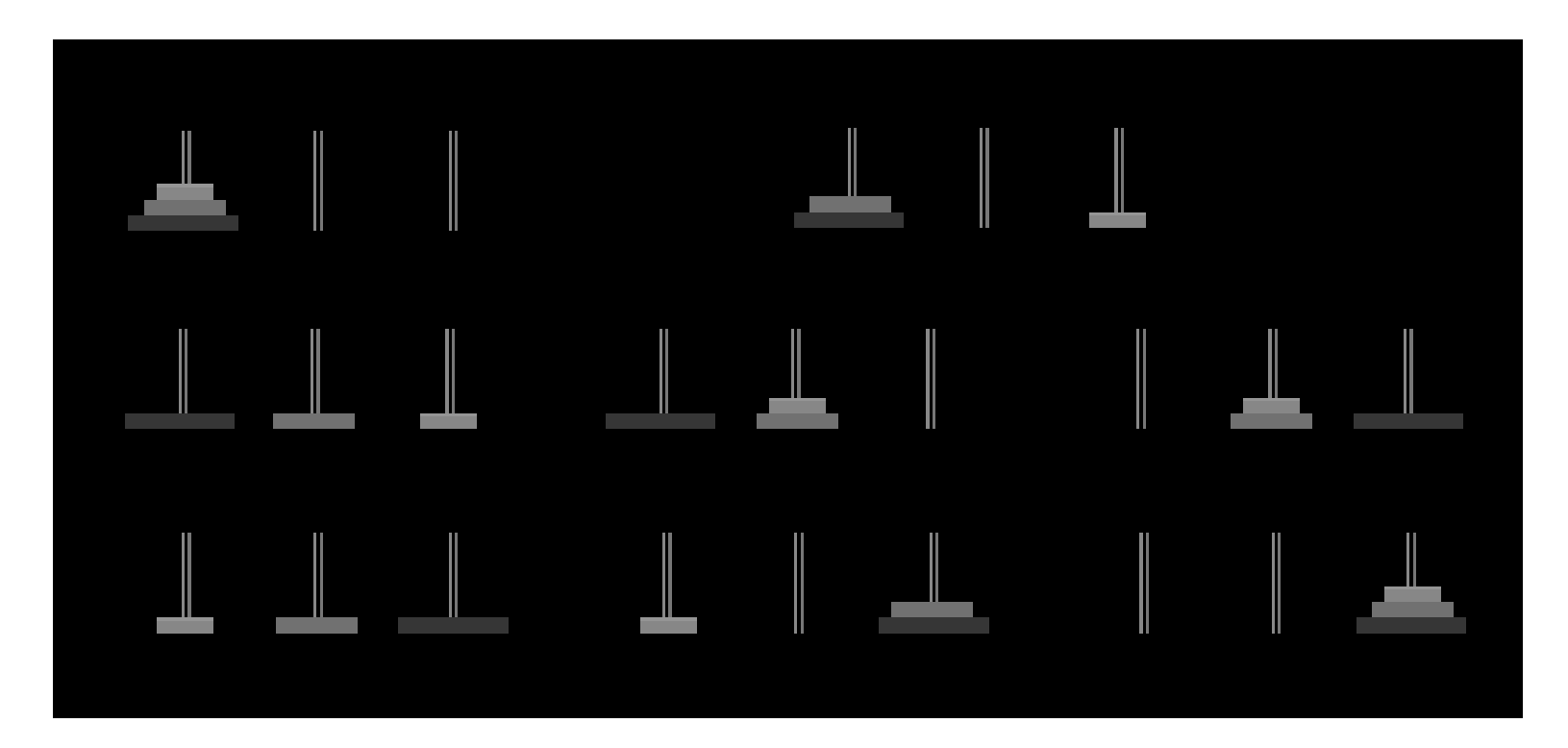

```
#include <stdio.h>
#include <stdlib.h>void hanoii(char src, char dest, char tmp, int n) {if (n > 0) {

hanoii(src, tmp, dest, n - 1);
    printf("\nPrebacujem element %d s tornja %c na toranj %c", n, src, dest);hanoii(tmp, dest, src, n - 1);
  }}int main() \{int n ;
printf("\nHanojski tornjevi:");printf("\n Unesi broj elemenata na tornjevima>");
  scanf("%d",&n);
hanoii('S', 'D', 'T', n);system("PAUSE");return 0;}
```
- ▆ Analiza algoritma: označimo s T<sub>N</sub> minimalan broj poteza potreban da se riješi problem s<br>Nafiskova N diskova
- za N=3, T<sub>3</sub>=7; za N=2, T<sub>2</sub>=3; N=1, T<sub>1</sub>=1 (T<sub>0</sub>=0) ▆
- ш Izloženi rekurzivni algoritam uključuje dva puta po N-1 pomicanje s jednog štapa na drugi i još jedno završno pomicanje diska. Ovo prebacivanje nije moguće obaviti u manje koraka, jer do trenutka kad je na štapu D ostao samo najdonji disk, potrebno je prebaciti N-1 diskova sa štapa S na štap T, a to se može obaviti u najmanje N-1 prebacivanja. Zatim se u jednom prebacivanju najdonji disk složi na štap D, a da bi se prebacilo N-1 diskova na štap D potrebno je opet najmanje N-1 koraka. Dakle vrijedi:

$$
T_N = 2T_{N-1}+1, T_0=0, T_1=1
$$

**u** uvedemo supstituciju S<sub>n</sub> = T<sub>N</sub> +1 i slijedi rekurzivna relacija

$$
S_n = 2S_{n-1}, S_0 = 0
$$

■ Karakteristična jdba je x − 2 = 0 i njeno rješenje je x = 2, a rješenje homogene rekurzivne jdbe je

$$
S_n = 2^n
$$
, pa je  
T<sub>N</sub> = 2<sup>N</sup> -1, N ≥ 0

 Dakle, našli smo da vrijeme izvršavanja ovog algoritma raste eksponencijalno s brojem diskova

 $\blacksquare$  Stara legenda: u indijskom hramu stoje 3 stupa s 64 zlatna diska na jednom stupu. Svećenici u hramu imaju zadatak (dan od stvoritelja) da prebace diskove poštujući gornja pravila. Kad uspiju riješiti zadatak, svijet će propasti. Kad bi uspijevali prebacivati diskove brzinom od jednog diska u sekundi i to po algoritmu koji zahtjeva najmanji broj prebacivanja, bilo bi im potrebno 2<sup>64</sup> -1 sekundi što je 585 milijardi godina (današnja starost svemira je oko 14.5 milijardi godina).

## Problem n kraljica (s predavanja)

- Problem: na šahovsku ploču veličine n x n polja treba postaviti n kraljica tako da se one međusobno ne napadaju
- Postupak rješavanja: očito svaka kraljica mora biti u posebnom retku ploče, pa se može uzeti da je i-ta kraljica u i-tom retku i rješenje problema se može prikazati kao n-torka (x<sub>1</sub>, x<sub>2</sub>, ..., x<sub>n</sub>), gdje je x<sub>i</sub> indeks stupca u kojem se nalazi *i*-ta kraljica
- Slijedi da je skup rješenja S<sub>i</sub>={1,2,...,n} za svaki *i,* broj n-torki u prostoru rješenja je n<sup>n</sup>
- Ograničenja koja rješenje  $(x_1, x_2, ..., x_n)$  mora zadovoljavati izvode se iz zahtjeva da se niti  $\blacksquare$ jedan par kraljica ne smije nalaziti u istom stupcu i istoj dijagonali
- pomoćna logička funkciju place() provjerava da li se k-ta kraljica može staviti u k-ti redak i vo x[k]-ti stupac tako da je već postavljenih k-1 kraljica ne napada (dakle elementi polja 1,…,k-1 su već određeni)
- ▆ ■ Funkcija queens() ispisuje sva rješenja problema

```
#include <stdio.h>
#include <stdlib.h>
#define MAXLEN 8int x[MAXLEN];void queens(int n) {int k,ind;
FILE *fout;
if (!(fout=fopen("kraljice.txt","w"))) exit(1);
x[1]=0; k=1; /* k je trenutni redak, x[k] je trenutni stupac */while (k > 0) { /* ponavlja za sve retke (kraljice) */
  x[k]++;

while ( (x[k]<=n) && (place(k)==0) ) x[k]++; /* trazi stupac */
  if (x[k] < = n) /* naden stupac */
     if (k == n) { /* nadeno potpuno rjesenje */
       for (ind=1;ind <= MAXLEN; ind + + \}
printf("x[%d]=%d ",ind,x[ind]);
fprintf(fout,"x[%d]=%d ",ind,x[ind]); }printf("\n\n\rangle;

fprintf(fout,"\n"); }
else { /* trazi sljedeci redak (kraljicu) */k++; x[k]=0; }

else k--; } /* vraca u prethodni redak */ 
fclose (fout); \}
```

```
int place (int k) {int i;for (i=1; i< k; i++)
if ( (x[i]==x[k]) || (abs(x[i]-x[k])==abs(i-k)) ) return 0;return 1;}
```

```
void main(void){
queens(MAXLEN);exit; }
```
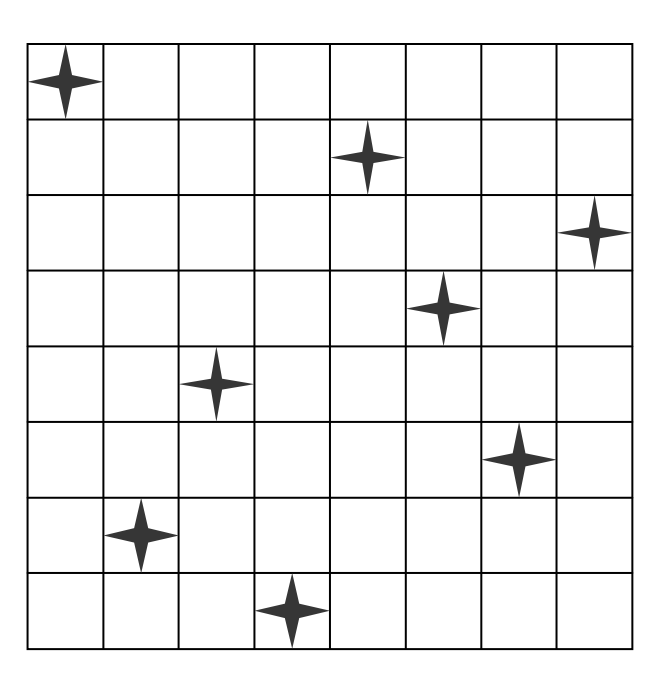

# Problem n kraljica – drugi primjer rješenja

- Algoritam rješenja:
- ▆ promatramo stupce na šahovskoj ploči od prvog prema zadnjem, u svaki postavljamo jednu kraljicu
- promatramo ploču u situaciji kada je već postavljeno *i* kraljica (u *i* različitih stupaca)  $\blacksquare$ koje se međusobno ne napadaju
- $\blacksquare$  želimo postaviti *i* + 1 kraljicu tako da ona ne napada niti jednu od već postavljenih kraljica i da se ostale kraljice mogu postaviti uz uvjet nenapadanja
- Funkcija nenapadaju(x1,y1,x2,y2): funkcija koja govori da li se dvije kraljice, postavljene na polja (x1, y1) i (x2, y2) meñusobno napadaju
- ▆ Rekurzivno rješenje

```
#include <stdio.h>
#include <stdlib.h>int KN(int *k, int i, int n) {
  int a, b;
int dobar;
if (i == n) return 1;
for (a = 0; a < n; a++) {dobar = 1;

for (b = 0; b < i; b++) {
if (!nenapadaju(b + 1, k[b] + 1,i + 1, a + 1)} {
        dobar = 0;
         break; }
    }
if (dobar) {
k[i] = a;
if (KN(k,i+1,n) == 1) return 1; }
}
return 0;}
```

```
int nenapadaju(int x1, int y1, int x2, int y2) \{int retval = 1;
  if ((x1 == x2) || (y1 == y2)) retval = 0;
  if (abs(x1-x2)==abs(y1-y2)) retval = 0;
  return retval;}int main() \{int k[8] = \{0\}, i;
  KN(k, 0, 8);
for (i = 0; i < 8; i++)
printf("(%d, %d)\n", i + 1, k[i] + 1);return 0;}
```
### Usporedba algoritama sortiranja

▆ ■ Primjer programa u kojem se uspoređuju brzine izvršavanja sljedećih algoritama sortiranja:

1) sortiranje izborom (Selection Sort) – pronađe se najmanji element u nizu i stavi se na prvo mjesto (zamijene se mjesta najmanjeg i prvog), pa se postupak ponavlja za preostale elemente na kraćim listama

 2) mjehuričasto sortiranje (Bubble Sort) – svaki element se usporedi sa sljedbenikom, veći uvijek ide otraga, na kraju prvog koraka najveći element za zadnjem mjestu, postupak se ponavlja za kraću listu

 3) poboljšano mjehuričasto sortiranje: ako nema zamjene elemenata u nekom i -tom koraku, znači da je ostatak liste sortiran

 4) sortiranje umetanjem (Insertion Sort) – niz se dijeli na već sortiran i još nesortiran podniz, u prvom koraku je u prvom podnizu samo prvi element, u svakom koraku se uzima prvi element iz drugog podniza i uspoređuje s elementima u prvom podnizu dok se ne nañe pozicija na kojoj mora biti

- 5) Shellovo sortiranje sortiranje kraćih podnizova u koracima upotrebom sortiranja umetanjem
- 6) sortiranje pomoću hrpe (Heap Sort) zasniva se na specijalnom svojstvu hrpe da je roditelj uvijek veći (manji) od potomaka
- 7) sortiranje spajanjem (Merge Sort) algoritam podijeli-pa-vladaj, rekurzivno dijeli niz na podnizove i sortirane podnizove spaja u konačni sortirani niz
- 8) brzo sortiranje (Quicksort) poboljšano sortiranje spajanjem u kojem je izbjegnut sam proces spajanja podnizova; rekurzivni postupak u kojem se izabire pivot (stožerni) element koji se uspoređuje sa preostalim elementima, manji od njega se stavljaju prije pivota, a veći iza pivota
- $\blacksquare$  Generiranje niza za sortiranje: elementi niza su indeksi polja, razbacaju se po polju upotrebom generatora slučajnih brojeva
- $\blacksquare$  Svaki algoritam sortiranja se testira na razbacanom i sortiranom nizu i mjeri se vrijeme izvršavanja algoritma

```
#include <stdlib.h>
#include <stdio.h>
#include <string.h>
#include <time.h>
#include <sys\timeb.h>typedef int tip;
```

```
// vrijeme u ms
int Trajanje (struct timeb *vrijeme1) {struct timeb vrijeme2;ftime (&vrijeme2);
return 1000 * (vrijeme2.time - vrijeme1->time) +vrijeme2.millitm - vrijeme1->millitm;
```
}

```
// ispis poruke i prekid programavoid Fatalno (char *niz) {
printf ("\n %s \n", niz);exit (1);}
```

```
// zamjena vrijednosti *lijevo i *desno
__inline void Zamijeni (tip *lijevo, tip *desno) {tip pom = *lijevo;

*lijevo = *desno;*desno = pom;}// sortiranje izborom
void SelectionSort (tip A [], int N) {int i, j, min;
for (i = 0; i < N; i++) {min = i;
for (j = i+1; j < N; j++) {
if (A[j] < A[min]) min = j;}
Zamijeni(&A[i], &A[min]);}}
```

```
// mjehuricasto sortiranje
void BubbleSort (tip A [], int N) {int i, j;
for (i = 0; i < N-1; i++) {
for (j = 0; j < N-1-i; j++) {
if (A[j+1] < A[j]) Zamijeni (&A[j], &A[j+1]);}}}
```

```
//poboljšano mjehuricasto sortiranje
void BubbleSortPoboljsani (tip A [], int N) {int i, j, BilaZamjena;
for (i = 0, BilaZamjena = 1; BilaZamjena; i++) {BilaZamjena = 0;

for (j = 0; j < N-1-i; j++) {if (A[j+1] < A[j]) {
                              Zamijeni (&A[j], &A[j+1]);BilaZamjena = 1;}}}}
```

```
// sortiranje umetanjem
void InsertionSort (tip A [], int N) {int i, j;
tip pom;
for (i = 1; i < N; i++) {pom = A[i];
for (j = i; j >= 1 && A[j-1] > pom; j--)A[i] = A[i-1];

A[j] = pom; }}// Shellovo sortiranje
void ShellSort (tip A [], int N) {int i, j, korak;tip pom;
for (korak = N / 2; korak > 0; korak /= 2) { // Insertion sort s vecim korakomfor (i = korak; i < N; i + +) {
    pom = A[i];
for (j = i; j >= korak && A[j-korak] > pom; j -= korak) {A[j] = A[j - korak]; }
    A [i] = \text{pom}; \quad \}}
```

```
// podešavanje hrpe
void Podesi (tip A[], int i, int n) {int j;tip stavka;i = 2^*i;
 stavka = A[i];
 while (i \le n) {

if ((j < n) && (A[j] < A[j+1])) j++;if (stavka \geq A[j]) break;
  A[i/2] = A[i];i^* = 2;
A[j/2] = stavka; }
// inicijalno stvaranje hrpe
void StvoriGomilu (tip A[], int n) {int i;for (i = n/2; i >= 1; i--) Podesi (A, i, n); }// sortiranje pomoću hrpe
void HeapSort (tip A[], int n) { // A[1:n] sadrzi podatke koje treba sortiratiint i;StvoriGomilu (A, n);for (i = n; i >= 2; i--) {// Zamijeni korijen i zadnji list, skrati polje za 1 i podesi hrpuZamijeni (&A[1], &A[i]);
   Podesi (A, 1, i-1);}}
```

```
// udruzivanje LPoz:LijeviKraj i DPoz:DesniKraj

void Merge (tip A [], tip PomPolje [], int LPoz, int DPoz, int DesniKraj) {int i, LijeviKraj, BrojClanova, PomPoz;LijeviKraj = DPoz - 1;
 PomPoz = LPoz;
BrojClanova = DesniKraj - LPoz + 1; 
     while (LPoz <= LijeviKraj && DPoz <= DesniKraj) {// glavna peljaif (A [LPoz] < = A [DPoz])
PomPolje [PomPoz++] = A [LPoz++];else
PomPolje [PomPoz++] = A [DPoz++]; }
while (LPoz <= LijeviKraj) // Kopiraj ostatak prve polovicePomPolje [PomPoz++] = A [LPoz++];

while (DPoz <= DesniKraj) // Kopiraj ostatak druge polovicePomPolje [PomPoz++] = A [DPoz++];

for (i = 0; i < BrojClanova; i++, DesniKraj--) // Kopiraj PomPolje natragA [DesniKraj] = PomPolje [DesniKraj];}

// MergeSort - rekurzivno sortiranje podpolja
void MSort (tip A [], tip PomPolje[], int lijevo, int desno ) {int sredina;if (lijevo < desno) { s sredina = (lijevo + desno) / 2;
  MSort (A, PomPolje, lijevo, sredina);
MSort (A, PomPolje, sredina + 1, desno);
Merge (A, PomPolje, lijevo, sredina + 1, desno); }}
```

```
//sortiranje spajanjem
void MergeSort (tip A [], int N) {tip *PomPolje;
PomPolje = malloc (N * sizeof (tip));if (PomPolje != NULL) \{
MSort (A, PomPolje, 0, N - 1);
   free (PomPolje);} elseFatalno ("Nema mjesta za PomPolje!");}// QuickSort - vrati medijan od lijevo, sredina i desno, poredaj ih i sakrij stozer
tip medijan3 (tip A \lceil \cdot \rceil, int lijevo, int desno) {
 int sredina = (lijevo + desno) / 2;
 if (A \text{ [lievo]} > A \text{ [sredina]})
Zamijeni (&A[lijevo], &A[sredina]);if (A [liievo] > A [desno])
Zamijeni (&A [lijevo], &A [desno]);if (A [sredina] > A [desno])

Zamijeni (&A [sredina], &A [desno]); // Sada je: A[lijevo]<=A[sredina]<=A[desno]Zamijeni (&A [sredina], &A [desno - 1]); // Vrati stozer
  return A [desno - 1];
}
```

```
// QuickSort - rekurzivno sortiranje podpolja#define Cutoff (3)
void Qsort (tip A [], int lijevo, int desno) {int i, j;
tip stozer;
if (lijevo + Cutoff <= desno) {
stozer = medijan3 (A, lijevo, desno);i = lijevo; j = desno - 1;
   while (1) {

while (A [++i] < stozer);while (A [-i] > stozer);if (i < j)
Zamijeni (&A [i], &A [j]);else
break; } // Obnovi stozer
Zamijeni (&A [i], &A [desno - 1]);
   Qsort (A, lijevo, i - 1);
   Qsort (A, i + 1, desno);

} else { // Sortiraj podpoljeInsertionSort (A + lijevo, desno - lijevo + 1); \}// brzo sortiranje
void QuickSort (tip A [], int N) {Qsort (A, 0, N - 1);
}
```

```
// generira podatke za sort
void Generiraj (tip A [], int N) {int i;
srand ((unsigned) time (NULL));
// vrijednosti elemenata kao vrijednosti njihovih indeksafor( i = 0; i < N; i++ ) A [i] = i;
   // promijesaj vrijednostifor( i = 1; i < N; i++ )

Zamijeni (&A [i], &A [rand () % (i + 1)]);}
```

```
// provjeri da li svi elementi imaju vrijednost jednaku indeksuvoid ProvjeriSort (tip A [], int N) {int i, flag = 0;

for (i = 0; i < N; i++) {if (A[i] != i) {

printf( "Sort ne radi: %d %d\n", i, A [i]);flag = 1;
           }}
if (!flag) printf( "Provjera zavrsena: sort OK\n" );}
```

```
// kopira polje desno[] u polje lijevo[]
void Kopiraj (tip lijevo [], tip desno [], int N) {int i;for (i = 0; i < N; i++) lijevo [i] = desno [i]; }
// pokretanje potprograma za sort
void TestSorta (tip A[], tip B[], int N, char *ImeSorta, void (*Sort) (tip A[], int N)) {// A - polje koje se sortira
// B - polje s podacima za sort
    // N - broj clanova polja
// ImeSorta - naziv algoritma
// Sort - pokazivac na funkciju koja obavlja sort
 struct timeb Vrijeme1;
Kopiraj (A, B, N); // kopiraj podatke iz B u A// sortiraj i mjeri vrijeme
printf ("%s...\n", ImeSorta);ftime (&Vrijeme1);
if (strcmp(ImeSorta, "Heap Sort") == 0) {
Sort (A-1, N); // da HeapSort "vidi" A[0] kao A[1]} else {
Sort (A, N); }
printf ("Trajanje: %d ms\n", Trajanje(&Vrijeme1));ProvjeriSort (A, N);
```

```
// sortiraj prethodno sortirano polje A
printf ("%s sortiranog polja...\n", ImeSorta);ftime (&Vrijeme1);if (strcmp(ImeSorta, "Heap Sort") == 0) {
  Sort (A-1, N);} else {
Sort (A, N);}
printf ("Trajanje: %d ms\n", Trajanje(&Vrijeme1));ProvjeriSort (A, N);
printf ("Pritisni bilo koju tipku...\n\n");getchar();}
```

```
void main (void) {
int *Polje1, *Polje2, Duljina;// inicijalizacija
printf ("Unesi broj clanova polja >");scanf ("%d", &Duljina);
Polje1 = (int *) malloc (Duljina * sizeof (int));
Polje2 = (int *) malloc (Duljina * sizeof (int));
if (!Polje1 || !Polje2) Fatalno ("Nema dovoljno memorije!");// generiranje podataka
Generiraj (Polje2, Duljina);// sortiranje
TestSorta (Polje1, Polje2, Duljina, "Selection Sort", SelectionSort);TestSorta (Polje1, Polje2, Duljina, "Bubble Sort", BubbleSort);
TestSorta (Polje1, Polje2, Duljina, "Bubble Sort poboljsani", BubbleSortPoboljsani);TestSorta (Polje1, Polje2, Duljina, "Insertion Sort", InsertionSort);TestSorta (Polje1, Polje2, Duljina, "Shell Sort", ShellSort);
TestSorta (Polje1, Polje2, Duljina, "Heap Sort", HeapSort);
TestSorta (Polje1, Polje2, Duljina, "Merge Sort", MergeSort);TestSorta (Polje1, Polje2, Duljina, "Quick Sort", QuickSort);system("PAUSE");
exit(0);}
```
### Slučajno generiranje zadataka za ispit

```
#include <stdio.h>
#include <stdlib.h>
#include <time.h>
#define studenti 29#define zadaci 50int main(){
int flag[zadaci+1]={0}, out[studenti], zgen, x, ind;FILE *fout;
srand(time(NULL));zgen=0;
if (!(fout=fopen("zadaci.txt","w"))) exit(1);srand(time(NULL)/(rand()%1000));while (zgen<studenti){
x= 1 + zadaci*((float)rand() / (RAND_MAX + 1));if (flag[x]==0) {

flag[x]++;
out[zgen]=x;zgen++;}}
for (ind=0; ind <zgen; ind++){
     printf("%d. broj je; %d\n",ind+1,out[ind]);
fprintf(fout,"%d. broj je: %d\n",ind+1,out[ind]);}fclose(fout);
system("PAUSE");}
```